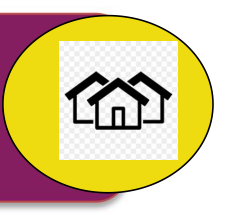

## **FORMULARIOS**

### **Formulario Alta Padrones**

### **REQUISITOS**

**En forma personal:** el trámite deberá iniciarse en elCentro de Atención Unificada (remitirse a ¨Oficinas de Atención"), previa obtención de turno en la página web municipal.

- 1. Completar el formulario "Alta Padrones". Este formulario está disponible en el Centro de Atención Unificada y puede imprimirlo desde Guía de Trámites (ver ítem "Formularios") y completarlo.
- 2. Plano Mensura APROBADO.
- 3. Domicilio Postal (descargar los formularios en la guía de trámite)
- 4. Declaración Designación de Puertas en los casos PH (descargar los formularios en la guía de trámite)
- 5. Los padrones matriz no deben registrar deuda vencida y tener canceladas hasta el mes en curso, la que no esta vencida.

**On-line:** a través de la página web del Municipio: www.godoycruz.gob.ar, ingresando por la opción "CIUDADANÍA DIGITAL", donde deberá ingresar con su usuario y contraseña, y realizar el trámite completando información solicitada y adjuntando los documentos (archivos) en formato pdf.-

Los requisitos son los mismo que en forma presencial, salvo que no adjunta "Formulario Alta Padrones", completa formulario web.

## **CONTROLES**

 $\checkmark$  Estado deuda del padrón/ es y tener cancelada hasta el mes en curso, no vencida.

# **DATOS PARA DAR DE ALTA EL NOTA**

#### **Formulario Caratula**

Tipo de expediente: Nota Alta Padrones Titular del expediente, ingresar CUIT

- $\checkmark$  Persona física,
- $\checkmark$  Persona jurídica,

Categoria: SOLICITUD SOBRE PROPIEDAD

Subcategoria: Alta Padrón

Asunto (carátula) S/ ALTA PADRONES

Acciones/ Ingreso Elemento Físico, en el caso planos

#### **MANUAL DE REQUISITOS/**Decreto 750

### **Formulario Datos del Titular**

- **Datos del Titular**, trae losdatos del titular seleccionado en el primer formulario.
- **Datos del iniciante**, el que inicia la nota. En personas físicas normalmente es el mismo titular. En personas jurídicas es el representante legal o apoderado **Domicilio Notificación**, donde quiere ser notificado y dejar expresado si desea ser notificados vía e-mail, a cuál dirección. Solicitar que se registre en CIDI

### **Formulario Maestro/ padrón**

Hace referencia número de padrón/es.

#### **TASAS:**

- Subdivisión (Fraccionamiento PH),
	- **501601 501602 por padrón/es vigentes no activos.**
- Unificación **501603 501602 por parcelas (padrón/es matriz) a fundir.**

# **ARMADO DELEXPEDIENTE (Documentación en Sistema Informático GC digital)**

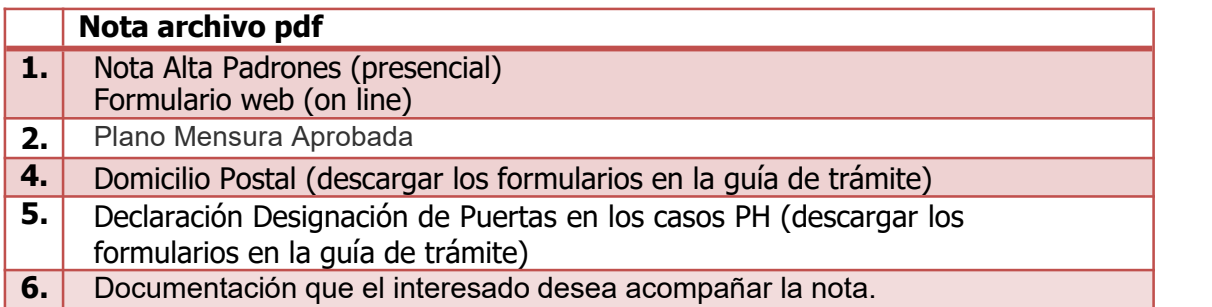

# **PASE DE LA NOTA**

La línea de atención hace el pase al Dpto. CAU, éste lo controla y le hace el pase a Dpto. Derechos Generales

### NORMAS LEGALES

- 1- Ordenanza Cap. XII Art. 58 Inciso D (Ordenanza Tarifaria vigente).<br>2- Ley Nº 9003 (Ley Provincial de Procedimiento Administrativo).
- 
- 3- Decreto 750/02